### **ΦΥΛΛΟ ΕΡΓΑΣΙΑΣ**

### **ΕΝΤΟΛΗ ΕΜΦΑΝΙΣΗΣ(ΕΞΟΔΟΥ) ΚΑΙ ΑΡΙΘΜΗΤΙΚΕΣ ΠΡΑΞΕΙΣ**

#### **Στόχοι:**

- να εξοικοιωθούν οι μαθητές με τα βασικά στοιχεια του περιβάλλοντος του scratch.
- Να εκτελούν απλές μαθηματικές πράξεις και να εμφανίζουν τα αποτελέσματα στη σκηνή χρησιμοποιώντας βασικές εντολές εξόδου
- να εμφανίζουν μηνύματα μαζί με απλές αριθμητικές πράξεις
- να αποθηκεύουν την εργασία τους

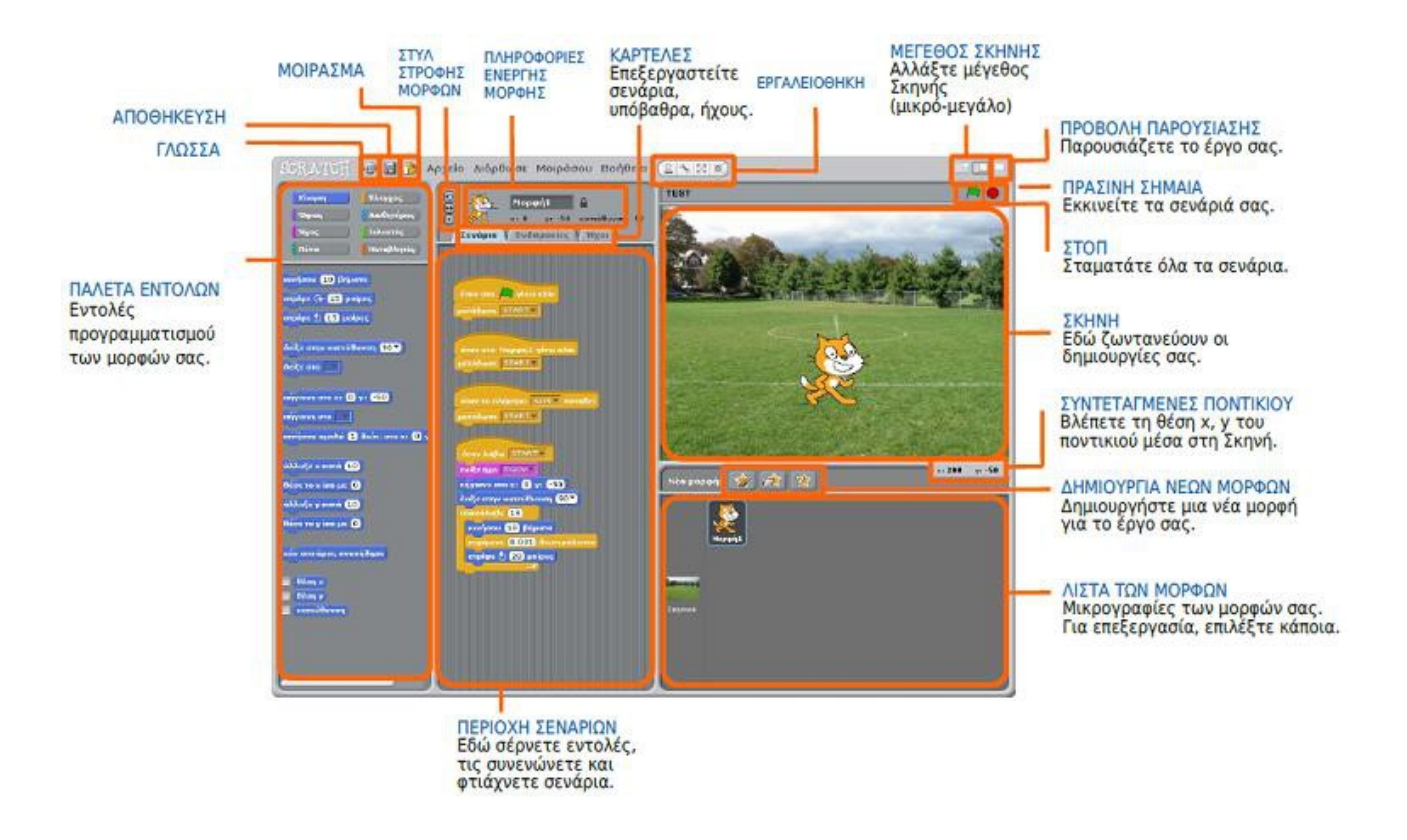

# **ΠΕΡΙΒΑΛΛΟΝ ΠΡΟΓΡΑΜΜΑΤΙΣΜΟΥ SCRATCH**

# **ΕΝΤΟΛΗ ΕΞΟΔΟΥ ΚΑΙ ΑΠΛΕΣ ΑΡΙΘΜΗΤΙΚΕΣ ΠΡΑΞΕΙΣ**

Από την καρτέλα **εραφέρει την εντοπίζουμε την εντολή της Γειά σου!** η οποία είναι

μια εντολή εξόδου και έχει ως αποτέλεσμα την εμφάνιση μυνημάτων ή αριθμητικών αποτελεσμάτων στη σκηνή.

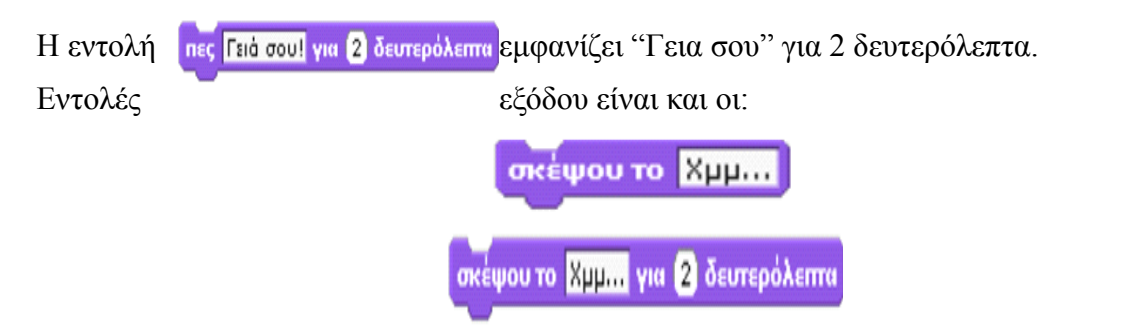

οι οποίες εμφανίζουν στη σκηνή, μέσα σε συννεφάκι το μήνυμα.

# **Δραστηριότητα 1**

**Να γράψετε ένα σενάριο στο οποίο η γάτα θα μας καλημερίζει και θα συστήνεται. Μπορείτε να ονομάσετε τη γάτα όπως εσείς θέλετε:**

...............................................................................................................................................................

# **Δραστηρίοτητα 2**

### **Δοκιμάστε τις παρακάτω εντολές και συμπληρώστε τα κουτάκια με τα αποτελέσματα:**

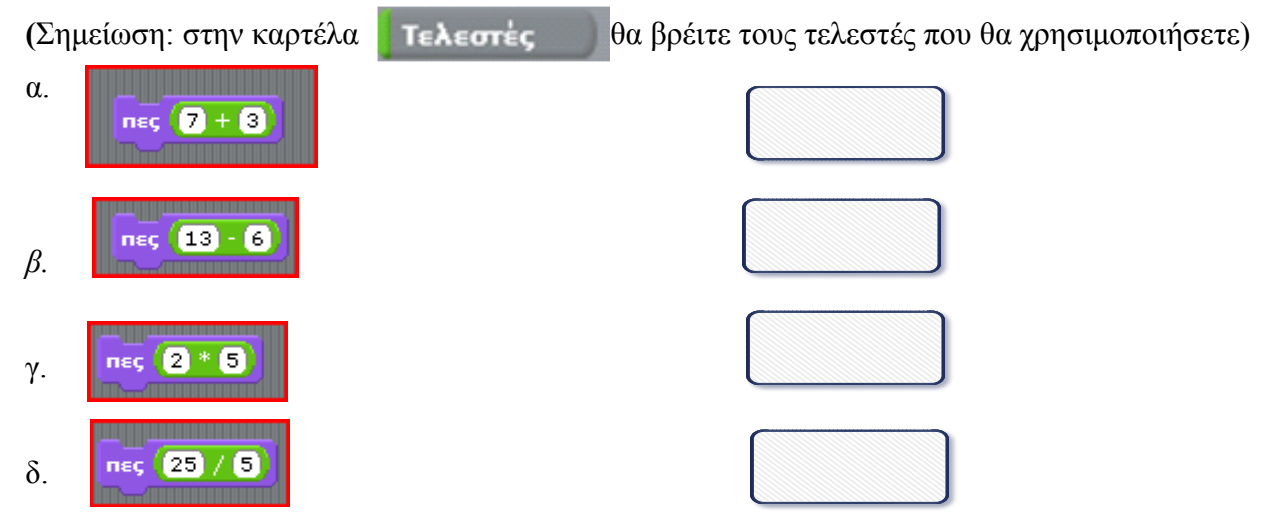

# **Δραστηριότητα 3**

**Που θα εμφανιστούν τα αποτελέσματα των παραπάνω πράξεων αν παραλείψουμε την εντολή πες;Τι θα συμβεί αν παραλείψουμε τους τελεστές και γράψουμε απλώς**   $n \in \boxed{7+3}$ 

.............................................................................................................................................................. ................................................................................................................................................................

### **Δραστηριότητα 4**

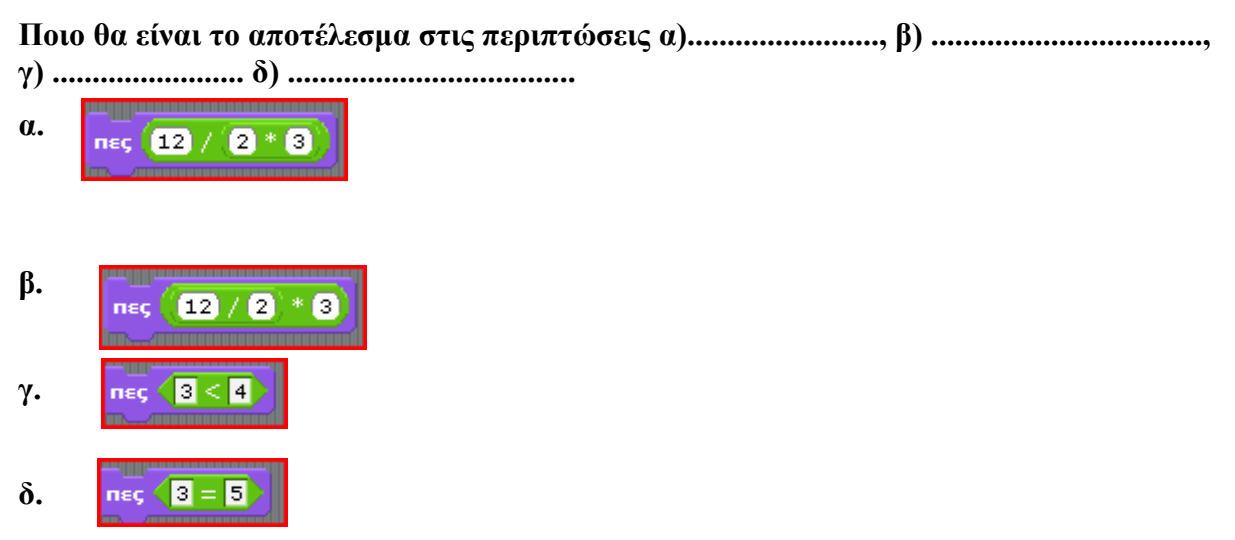

Μπορούμε επίσης, να εμφανίζουμε μηνύματα μαζί με αριθμητικές πράξεις με την εντολή :

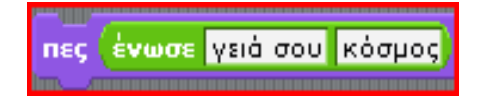

### **Παράδειγμα:**

Για να εμφανίσουμε το μήνυμα "Το κόστος της εκδρομής είναι 8 ευρώ" ,όπου 8 είναι το αποτέλεσμα της πράξης 200 / 25, θα δίναμε την εντολή :

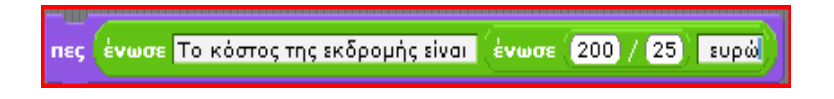

### **Δραστηριότητα 1**

**Τι θα εμφανίσουν οι παρακάτω εντολές; Ποια από τις δυο είναι η σωστή;**

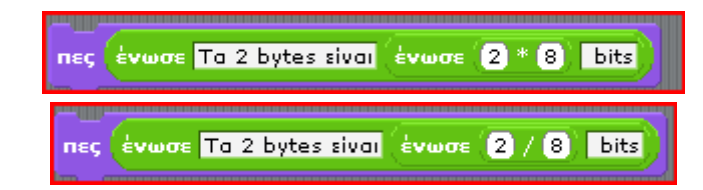

**.**..............................................................................................................................................................

### **Δραστηριότητα 2**

................................................................................................................................................................

**Με ποιά εντολή θα υπολογίσουμε πόσα λεπτά είναι οι 20 ώρες;**

................................................................................................................................................................